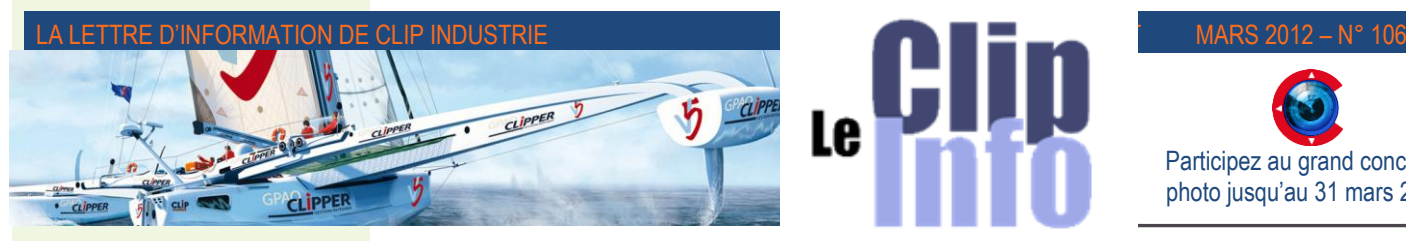

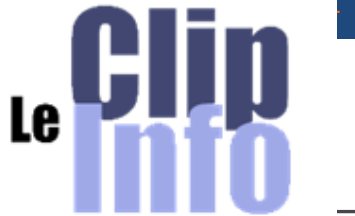

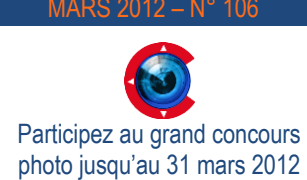

# *L'édito d'Arnaud Martin*

Ca y est, plus que quelques dizaines de jours avant les élections, heureusement car la valse des milliards d'€ de promesses stratégiques et engagements complétement intangibles, irréels et incompréhensibles des prétendants vont cesser pour que l'on revienne enfin dans le vrai monde.

Le vrai monde pragmatique et concret a surtout besoin d'outils permettant de simuler et d'appréhender la multitude d'informations à sa disposition dans son environnement très proche et familier.

Clipper a mis au point avec Clipper Expert un outil de « Business Intelligence » qui vous permet d'analyser et consolider extrêmement rapidement les données vous permettant de prendre les bonnes décisions avec le maximum de recul, histoire et anticipation.

Les indicateurs qui sont personnalisables à votre activité, métier et façon de faire sont des véritables tableaux de bords vous permettant de piloter astucieusement votre entreprise. Historiquement la « BI » est, du fait de coût licence et temps d'implémentation excessivement long, déjà très répandu principalement et quasiment uniquement dans les très grandes entreprises et organisations. Chez Clip Industrie, on a pris la décision de mutualiser le développement pour permettre une implémentation et formation chez vous très rapide (*environ 2 jours*) et à un coût très accessible et réduit de la licence. De ce fait et pour une dépense d'environ seulement 15 % du coût tarif officiel, vous avez ainsi accès au meilleur de Clipper avec Clipper Expert. Le retour sur investissement est donc très rapide en quelques mois seulement.

A votre disposition pour en parler. Merci de votre confiance et fidélité.

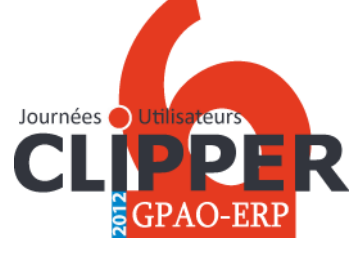

**Printemps 2012 12<sup>e</sup> édition des Journées Utilisateurs Clipper**

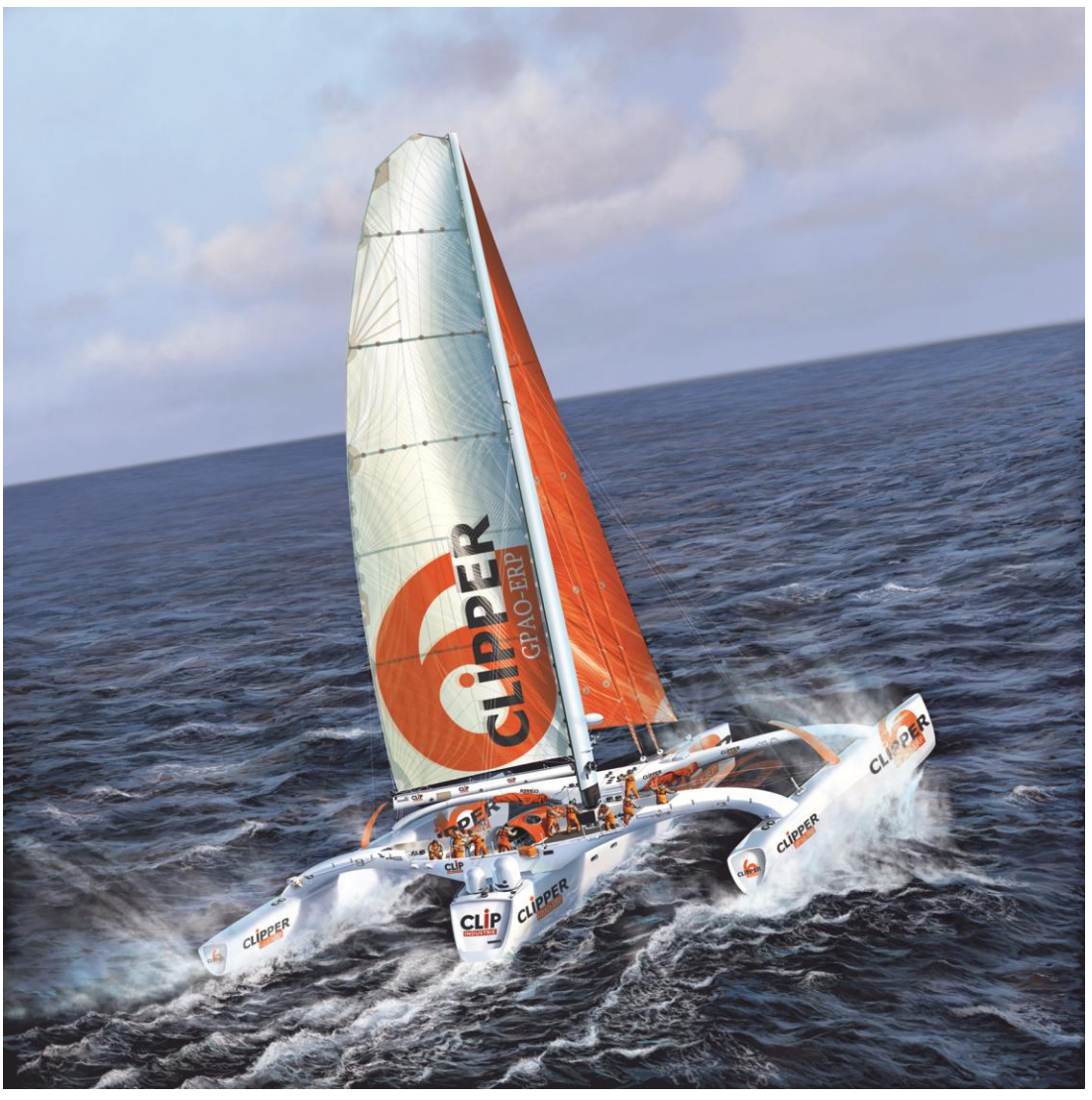

**Nous vous attendons nombreux à notre 12<sup>e</sup> édition des Journées Utilisateurs Clipper**

Nous nous sommes équipés pour l'occasion d'un trimaran de dernière génération plus en accord avec les exigences de la compétition actuelle. Nous avons également doté Clipper (*6*) de quelques nouveautés que nous avons hâte de vous présenter.

Aix en Provence, Lyon, Paris, Arras, Besançon, Annecy, Martigny (*Suisse*) Tours, Nantes, Mont de Marsan, Toulouse, retrouvez nous au fil de nos nombreuses escales à travers la France et au-delà, pour échanger avec d'autres utilisateurs et rencontrer nos équipes. C'est une occasion unique pour faire le point sur votre utilisation de Clipper, et découvrir les dernières nouveautés.

Nous vous donnerons toutes les informations au cours des prochaînes semaines sur le programme et les dates précises. Merci de votre participation.

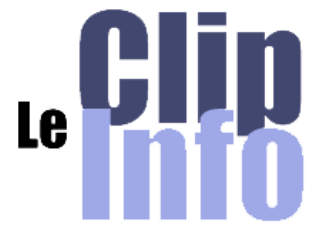

## **Les BI Widgets**

**BI pour Business Intelligence et Widget est une contraction des mots window et gadget. Dans notre cas, Il s'agit d'un petit outil qui permet d'obtenir des informations.**

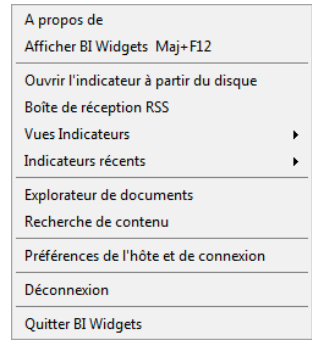

#### **'BI Widgets', une autre façon d'accéder au contenu des systèmes d'information décisionnels BO :**

Ces BI Widgets nous donnent la possibilité de créer sur le bureau des accés directs aux rapports de Clipper EXPERT et de construire des « Vues » contenant plusieurs parties de rapport pour un affichage immédiat sur le bureau.

- Accès à tous les documents de l'utilisateur
- Création de 'vues de bureau' personnalisées d'après ces documents
- Visualisation de tableaux de bord adaptés à chaque utilisateur
- Accès automatique, sans utiliser un navigateur internet
- Connexion sécurisée
- **Possibilité d'avoir plusieurs vues regroupant des indicateurs thématiques**

### **Explorateur de documents :** Pour lancer des documents sans passer par Internet Explorer ou Clipper

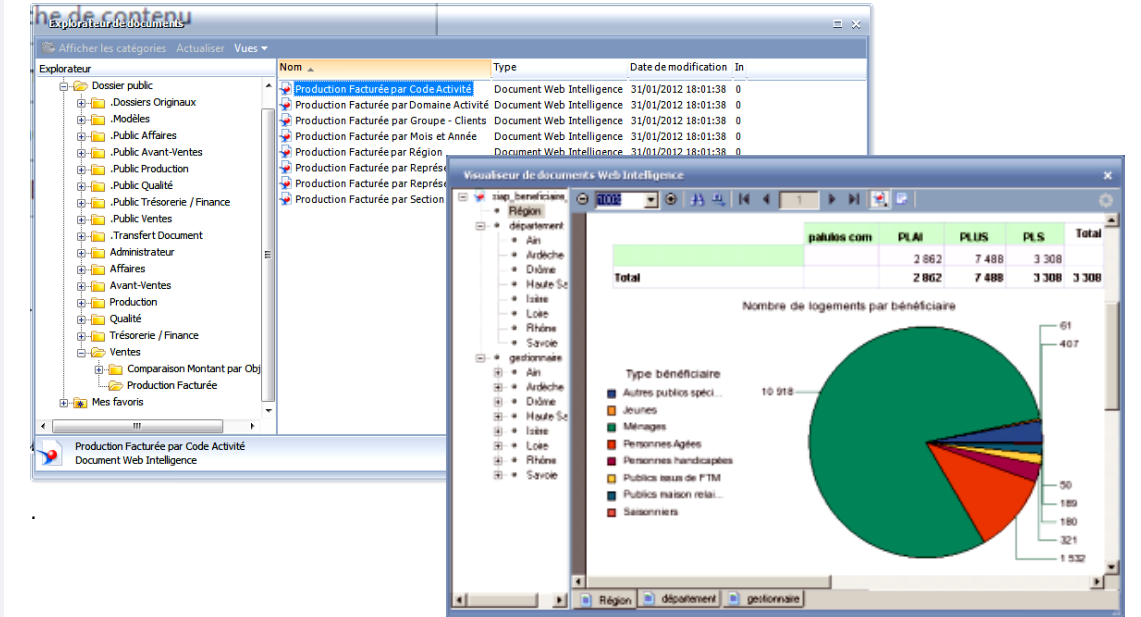

## **Création d'une barre de menus**

Exemple de la vue CA par Mois composée de plusieurs parties de rapports

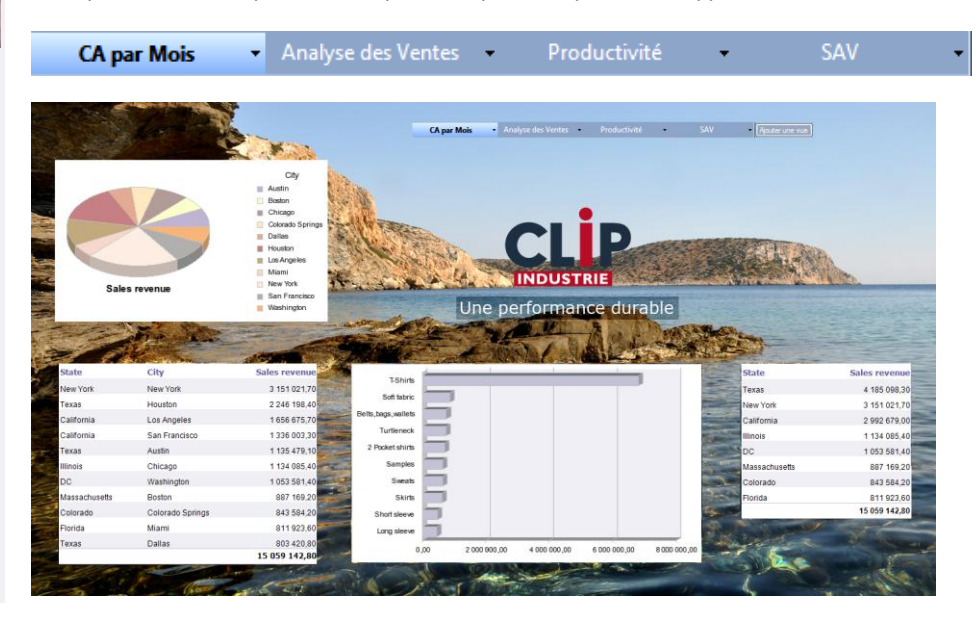

**Grand concours photo Clip Industrie jusqu'au 30 mars 2012**

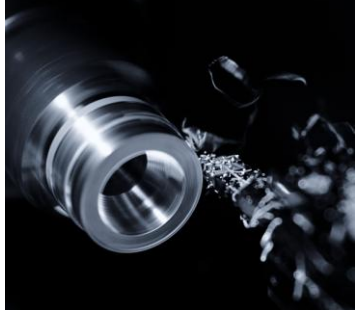

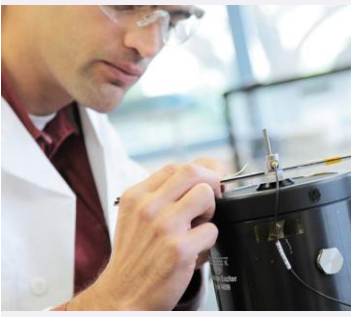

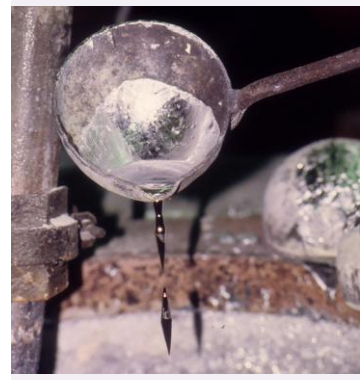

#### **Le niveau est très haut,**

Bien que nous ne soyons pas au bout de nos surprises, un grand bravo à tous nos photographes qui se sont déjà exprimés.

N'oubliez pas la résolution des images ne doit pas être inférieure à 2400 x 1600 pixels (*4 millions de pixels)* pour pouvoir être imprimées dans de bonnes conditions.

Même si vous ne participez pas en tant que photographe, encouragez nos candidats, notez les photos !!

[http://www.clipindustrie.com/pages/](http://www.clipindustrie.com/pages/concours-photo) [concours-photo](http://www.clipindustrie.com/pages/concours-photo)

#### LA LETTRE D'INFORMATION DE CLIP INDUSTRIE

Exemple de la vue Analyse des Ventes composée de plusieurs parties de rapports

CA par Mois - Analyse des Ventes -Productivité **SAV** 

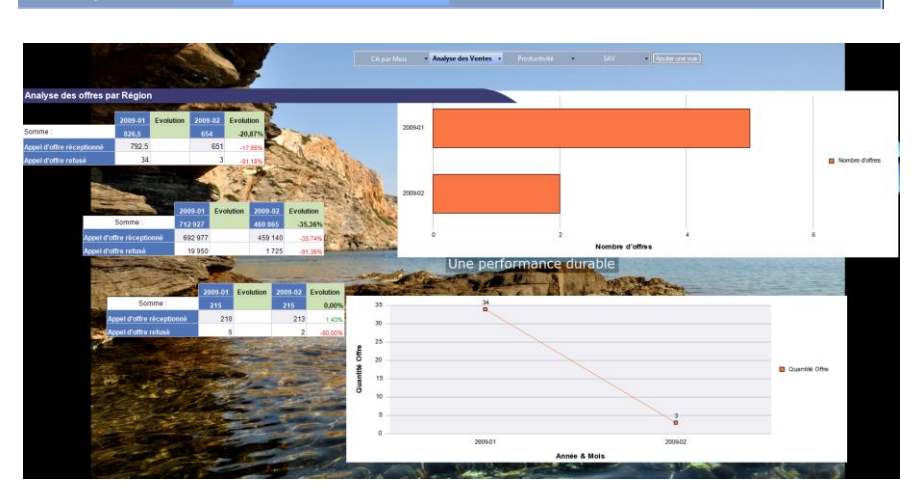

#### **Choix de l'actualisation et enregistrement sur le bureau**

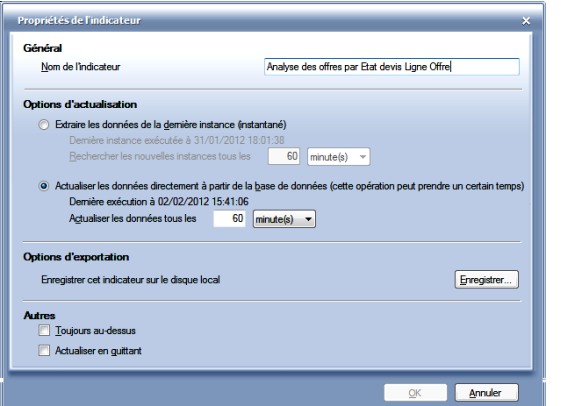

#### **Conclusion**

- Composant utilisable avec les licences Clipper EXPERT à partir du service pack 5
- Ne nécessite pas de connexion manuelle au portail BO
- Ne demande (*quasiment*) pas de formation préalable

BI Widgets permet de disposer très facilement de plusieurs tableaux de bords directement affichés sur le bureau, actualisés automatiquement BI Widgets représente une alternative ciblée à Infoview, plus accessible, et s'adressant plutôt aux responsables des directions.

# **CLIPPER Nouveauté**

#### **Des nouveaux objets date ont été ajoutés dans l'univers Affaires**

**Objectif** : pouvoir automatiser des rapports sur des périodes sans aucune saisie d'un opérateur

#### *Exemple* : **Quel est le CA pour l'année en cours ?**

On y trouve donc, un calendrier et :

- Année précédente
- Année suivante
- Année courante
- Date système
- Mois Courant

*Suite >>*

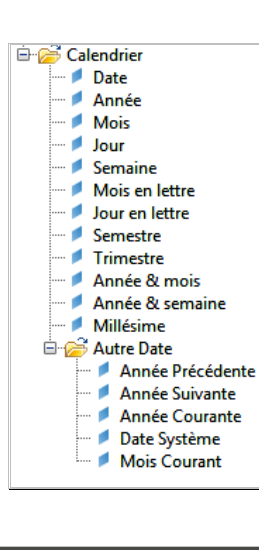

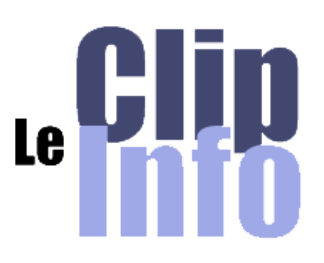

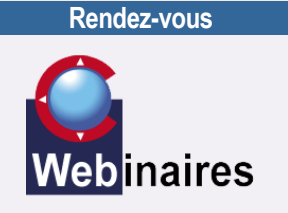

Programme des séminaires Web 2012 sur notre site Internet : *[http://www.clipindustrie.com/pages/lage](http://www.clipindustrie.com/pages/lagenda-de-clip-industrie) [nda-de-clip-industrie](http://www.clipindustrie.com/pages/lagenda-de-clip-industrie)*

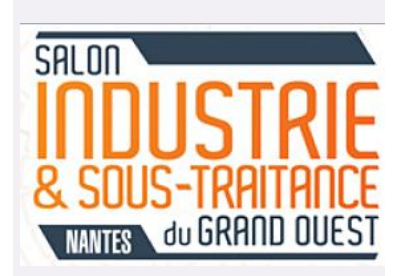

N'oubliez pas le Salon de L'industrie à Nantes les 20, 21 et 22 mars 2012

**Communication**

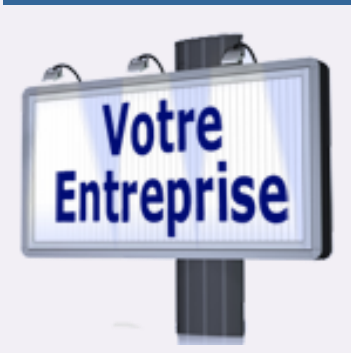

#### **Clip Industrie met ses outils à votre disposition. Publiez vos actualités.**

TPE, PME, ETI, nous devons parler de nous. Pour promouvoir notre savoir-faire bien sûr, mais aussi pour être visible aux jeunes en quête d'orientation professionnelle. L'entreprise industrielle se doit de présenter ses multiples talents.

Le Clip Info, notre site Internet, notre page Facebook, notre compte Twitter sont à votre service. Transmettez l'information que vous souhaitez diffuser à Christian Larue : [c.larue@clipindustrie.com](mailto:c.larue@clipindustrie.com) nous la metrrons en forme et la publierons.

#### **Support technique**

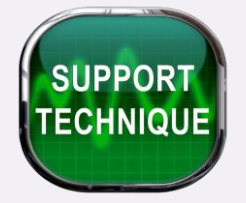

Votre système d'information est très important et stratégique pour bien piloter votre entreprise. Bien entendu, une bonne implémentation, formation et utilisation de Clipper est capitale, mais non suffisante.

Bien que celle-ci ne soit pas forcément très exigeante en ressource, l'infrastructure sur laquelle repose Clipper doit être stable et bien dimensionnée pour fonctionner correctement et efficacement dans la durée.

Un peu comme pour une voiture, il est dans les usages communs de vérifier régulièrement les niveaux, les pneus, les freins, les points stratégiques, etc. D'ailleurs c'est obligatoire au bout de 4 ans pour une voiture neuve et ensuite tous les 2 ans.

De la même façon, anticiper par une maintenance préventive et faire vérifier 1 fois / an votre infrastructure auprès de vos experts permettrait de diminuer très fortement les disfonctionnements liés à une faiblesse de votre réseau. « Mieux vaut prévenir que guérir ».

Un réseau défaillant, un switch défectueux, un serveur mal configuré ou pas adapté, un pare-feu trop bloquant, des sauvegardes inexistantes, des logiciels peu compatibles, etc. sont autant de situations qui vont perturber la bonne utilisation de Clipper.

Au service support nous sommes, dans la mesure du possible, suite à des défaillances de votre infrastructure et bien que cela ne fasse pas du tout partie de nos responsabilités, heureux de vous piloter et d'orienter votre responsable vers des solutions possibles de pannes, souvent très difficiles à déceler lorsqu'elles adviennent dans le feu de l'action. Mais sachez que pour résoudre ces disfonctionnements de réseau ou de matériel défectueux, cela nous mobilise beaucoup de ressources et que Clip Industrie ne peux pas intervenir efficacement à distance ne connaissant pas l'état et la maintenance de votre infrastructure.

Voici un exemple d'utilisation d'un de ces objets, il est passé en paramètre dans un filtre sur un objet de type année

#### **1°- On construit un filtre sur un objet de type date**

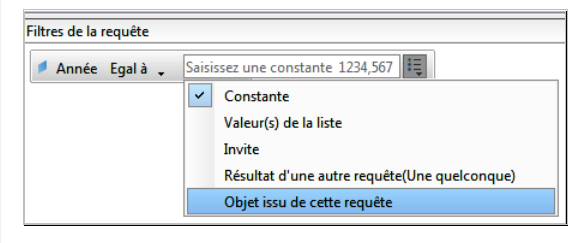

**3°- Voici la requête complète avec Année Courante**

Année Courante  $\boxed{\mathbf{i} \equiv}$ 

Code Client Nom Client Année Courante

**en paramètre**

Objets du résultat **uu** Montant HT Affaire

Filtres de la requête

Année Egalà,

#### **2°- On sélectionne l'objet en paramètre**

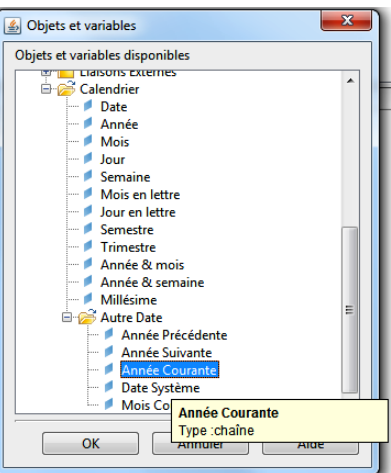

**4°- Le rapport filtre bien sur l'année en cours.**

|                    | <b>Titre du rapport</b> |                           |
|--------------------|-------------------------|---------------------------|
| 2012               |                         |                           |
| <b>Code Client</b> | <b>Nom Client</b>       | <b>Montant HT Affaire</b> |
| 05206              | <b>CLIENT MAROC</b>     | 840.00                    |
| <b>ALIBE</b>       | <b>ALIBERT</b>          | 1 000,00                  |
| <b>AREVA</b>       | <b>AREVA</b>            | 2650,00                   |
| <b>SIFAB</b>       | <b>SIFAB</b>            | 52 901 500.00             |

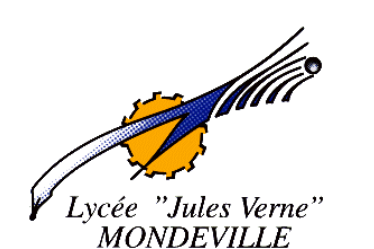

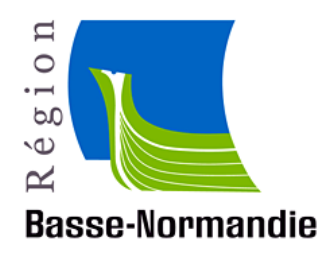

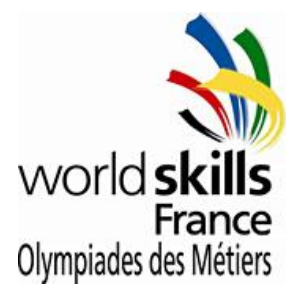

**Le lycée Jules Verne organisait les 3 et 4 février ses journées portes ouvertes**, ainsi que "**LA journée des olympiades des métiers**" option soudure. Ce fut pour Clip industrie l'occasion de rencontrer, de discuter, et d'échanger avec les acteurs du tissu industriel de CAEN, dans un cadre très agréable, grâce à une organisation parfaite.

Dans ce lycée, le fonctionnement de la section chaudronnage est identique au fonctionnement d'une entreprise, tous les modules peuvent être utilisés y compris les moyens, la qualité, ged fnc… C'est pour cela que le projet d'implantation de clipper existe. Il permet de mettre en place les différents éléments de la chaine commerciale, mais bien plus encore, les outils de suivi de production.

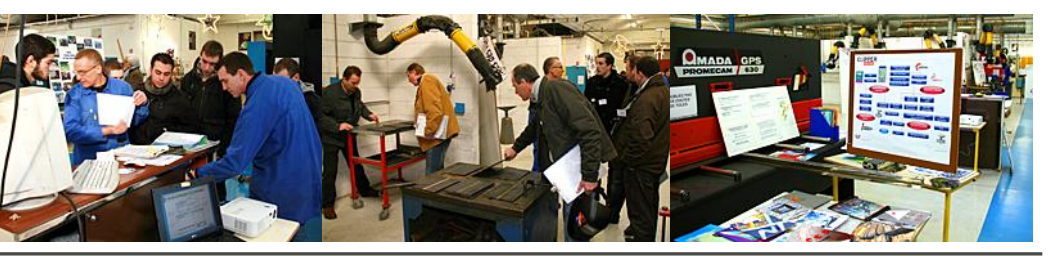

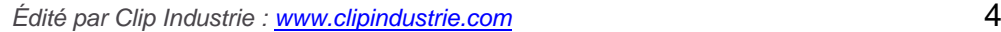